Roll No. : \_\_\_\_\_\_\_\_\_\_\_\_\_\_\_\_\_ Sub. Code : 083

*Please Check that this question paper contains 35 questions and 08 pages*.

# **D.A.V. INSTITUTIONS, CHHATTISGARH Practice Paper - 6 : 2023-24**

**Class : XII**

**Time : 3 Hrs. Subject : Computer Science-Python (083) Max. Marks : 70** 

*General Instructions :*

➢ *Question paper is containing 35 questions.* 

➢ *The paper is divided into 5 Sections- A, B, C, D and E.* 

➢ *Section A, consists of 18 questions (1 to 18). Each question carries 1 Mark.* 

➢ *Section B, consists of 7 questions (19 to 25). Each question carries 2 Marks.* 

➢ *Section C, consists of 5 questions (26 to 30). Each question carries 3 Marks.* 

➢ *Section D, consists of 2 questions (31 to 32). Each question carries 4 Marks.* 

➢ *Section E, consists of 3 questions (33 to 35). Each question carries 5 Marks.* 

- ➢ *In some questions of Section B,C & E there will be internal choice.*
- ➢ *All programming questions are to be answered using Python Language only.*

## **Section : A ( 1 Mark each)**

## **Select the most appropriate option out of the options given or write answer in one word/line.**

## **Attempt all the questions from question No. 1 to 18.**

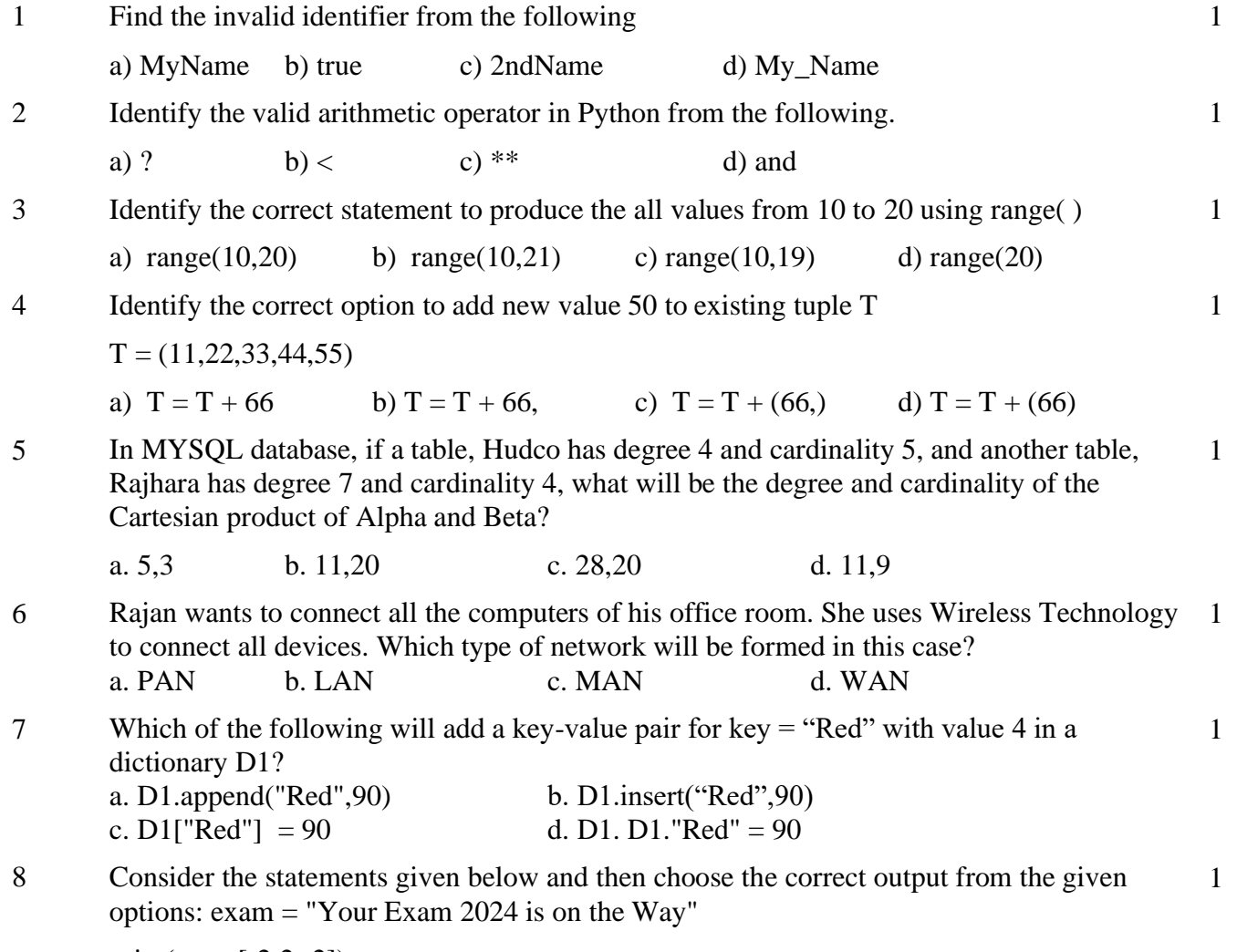

 $print(exam[-2:2:-2])$ 

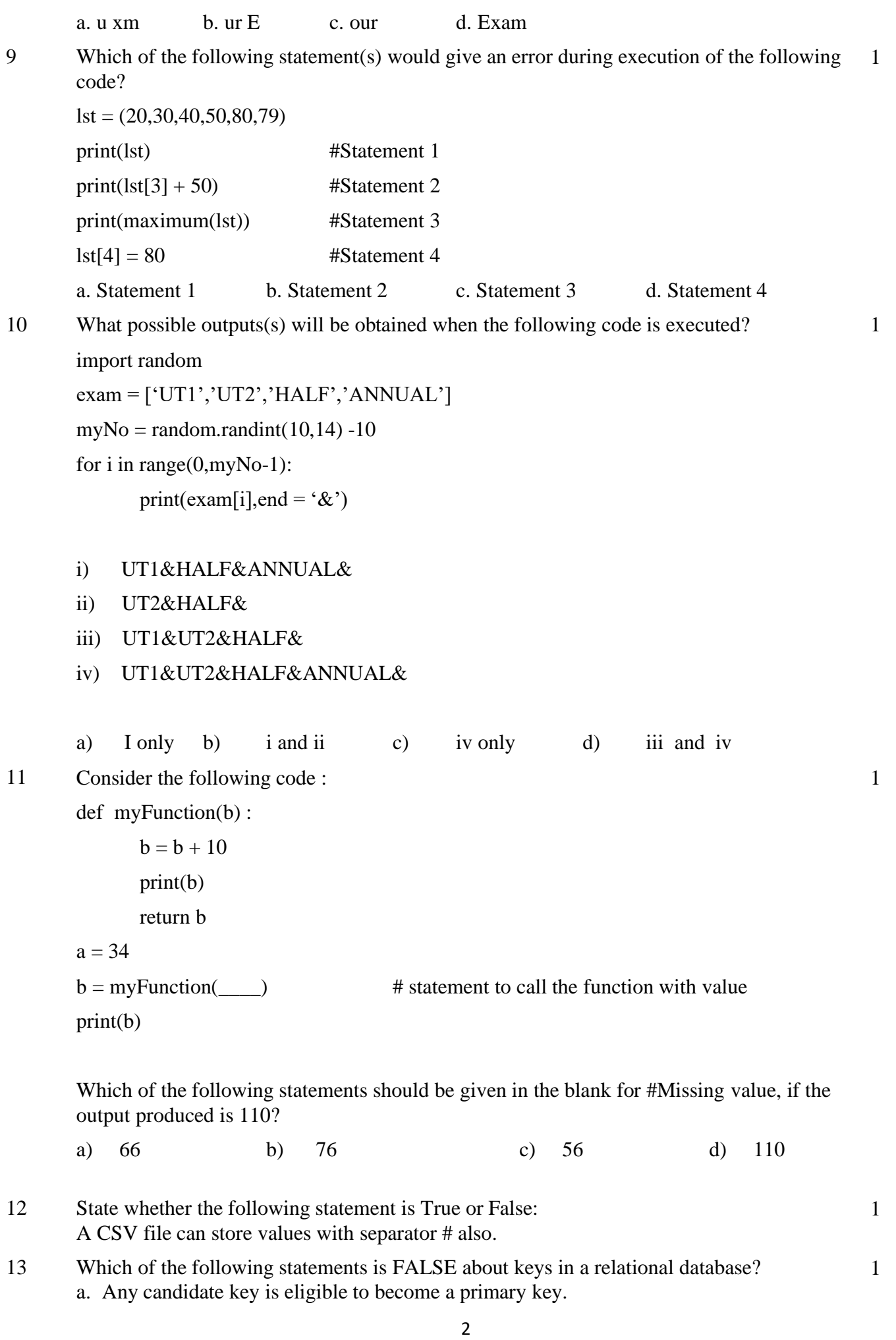

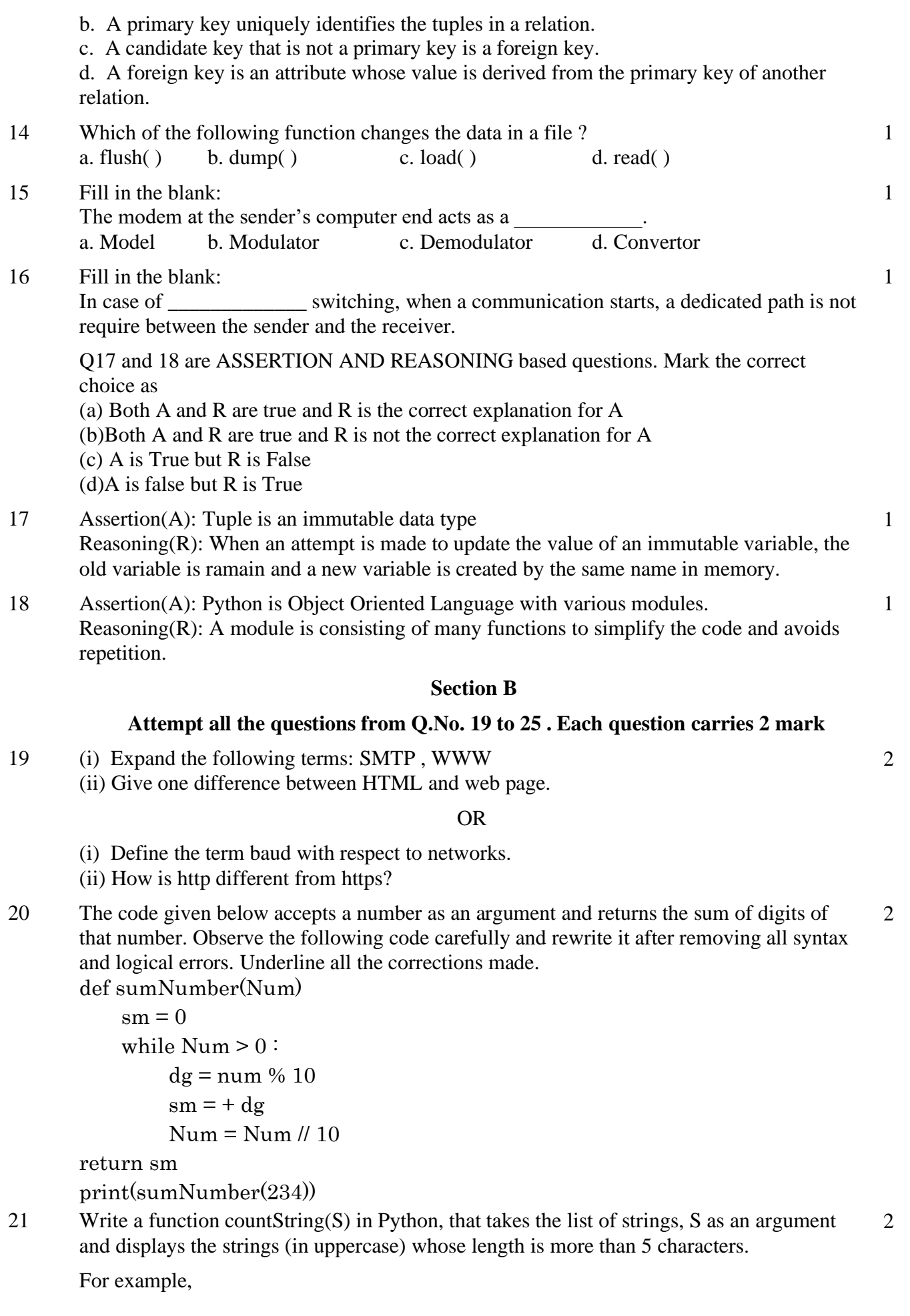

Consider the following list of strings  $S =$  ["Delhi", "London", "Paris", "New York"]

The output should be:

LONDON

NEW YORK

OR

Write a function, reverseWord(STRING), that takes a string as an argument and returns a string containing reverse of first word of the given string.

For example,

if the string is "Come let us have exam",

the string will have

emoC

22 Predict the output of the following code:

2

str1 = "Python for beginners is easy to learn"  $str2 = "easy"$ print("The first occurrence of str2 is at : ", end="") print(str1.find( str2)) print("The last occurrence of str2 is at : ", end="") print(str1.find( str2, 4))

23 Write the Python statement for each of the following tasks using BUILT-IN 2 functions/methods only: (i) To delete an element 200 from the third position, in the list L1.

(ii) To check whether a string named, message ends with a full stop / period or not.

# OR

A list named Age stores age of students of a class. Write the Python command to import the required module and (using built-in function) to display the most common age value from the given list.

24 Ms. Shamira has just created a table named "Product" containing columns Pname, Rate and 2 Qty. After creating the table, she realized that she has forgotten to add a column PNo with primary key in the table. Help her in writing an SQL command to add a column PNo with primary key of character type to the table Product.

After that insert a new record to the table with your own specified value.

OR

Zakir is working in a table named "School" containing columns SchoolNo, SchoolName, no of students, and category. After creating the table, he realized that the attribute, category has to be changed to the size 50 instead of 40 characters and this should not be left blank. Help Zakir to write the commands to complete the tasks. After that insert a new record in it.

25 Predict the output of the following code: fruits = ["apple", "banana", "cherry", "kiwi", "mango"]  $newlist = []$ for x in fruits: if "a" in x: newlist.append(x) print(newlist)

2

# **Section C**

# **Attempt all the questions from Q.No. 26 to 30 . Each question carries 3 mark**

26 Predict the output of the Python code given below:

```
s = 'Hello@Python'n = len(s)m ="
for i in range(0, n):
   if \text{(s[i] >= 'a' \text{ and } s[i] <= 'm'):
      m = m + s[i].upper()elif (s[i] \geq -\ln' and s[i] \leq -\ln':
      m = m + s[i-1] elif (s[i].isupper()):
      m = m + s[i].lower() else:
      m = m + '#'
```
print(m)

27 Consider the table FURNITURE given below and write the output of the SQL queries that follow. 3

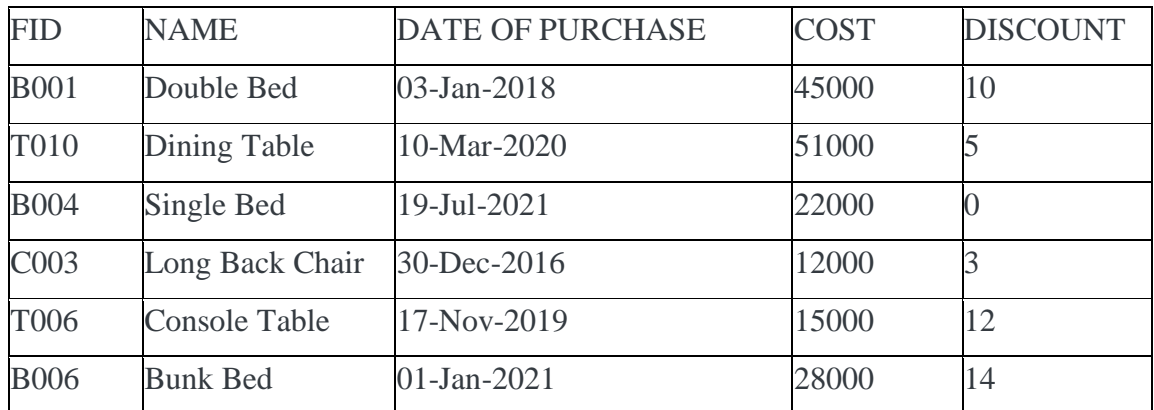

(i) SELECT COUNT(DISTINCT NAME) FROM FURNITURE ;

(ii) SELECT NAME, COST FROM FURNITURE WHERE COST > 40000 ;

(iii) SELECT NAME, DISCOUNT FROM FURNITURE WHERE NAME LIKE 'D%' ;

28 Write a function in Python to read a text file, Story.txt and displays those lines which ends with the letter 'u'. 3

OR

Write a function, digitAlphaCount() in Python that counts and displays the number of digits and alphabets in the text file named myStory.txt.

29 Consider the table, MOVIEDETAILS given below: Table: MOVIEDETAILS

3

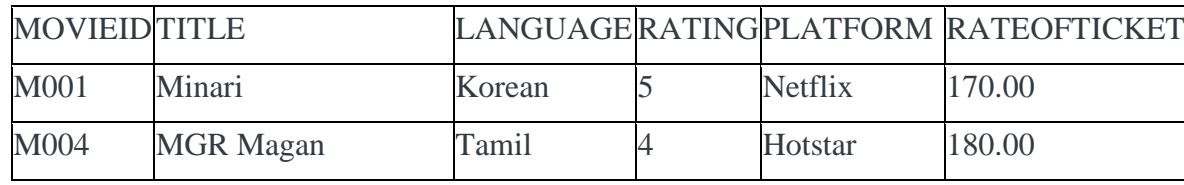

3

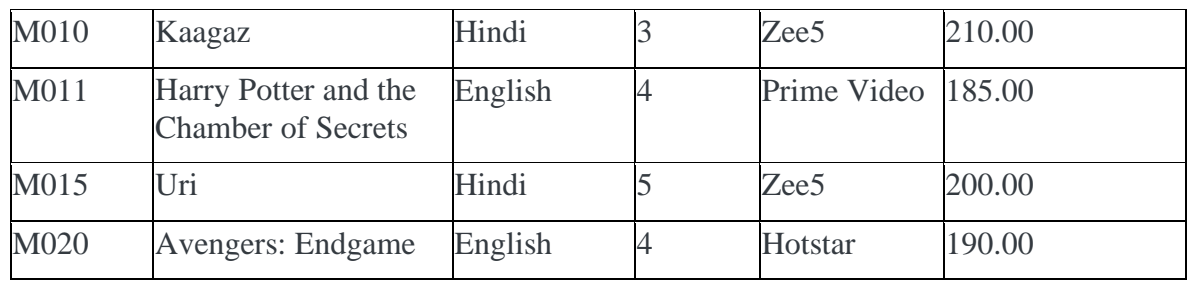

Based on the given table, write SQL queries for the following:

- (i) Increase the rateofticket by 5%
- (ii) Display Title and Total rateofticket (sum of rateofticket) of all movies. The column heading 'Total rateofticket' should also be displayed.
- (iii) Delete the record of movie who have rating less than 4

30 Julie has created a dictionary containing names and marks as key value pairs of 6 students. Write a program, with separate user defined functions to perform the following operations: 3

- Push the keys (name of the student) of the dictionary into a stack, where the corresponding value (marks) is greater than 75
- Pop and display the content of the stack.

For example: If the sample content of the dictionary is as follows: R={"OM":76, "JAI":45, "BOB":89, "ALI":65, "ANU":90, "TOM":82} The output from the program should be: TOM ANU BOB OM

#### **Section D**

## **Attempt all the questions from Q.No. 31 to 32 . Each question carries 4 mark**

31 **Question 11.** Write queries (a) to (d) based on the tables EMPLOYEE and DEPARTMENT given below: Table: EMPLOYEE

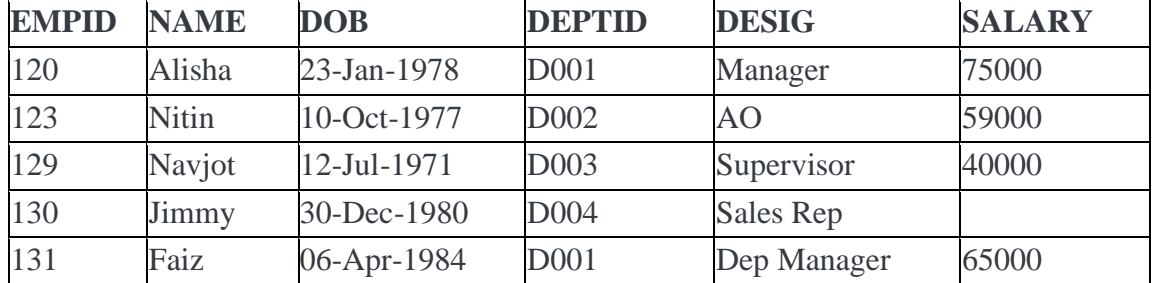

## Table: DEPARTMENT

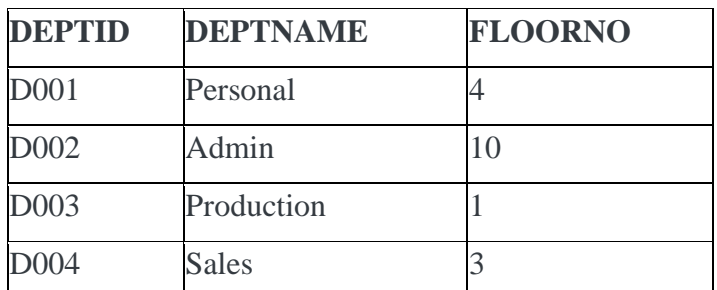

a. To display the average salary of all employees, department wise.

b. To display name and respective department name of each employee whose salary is

4

more than 50000.

- c. To display the names of employees whose salary is not known, in alphabetical order.
- d. To display DEPTID from the table EMPLOYEE without repetition.
- 32 Kavya is a Python programmer working in a school. For manipulating data, he has created a csv file named data.csv, to store the records. The structure of data.csv is : 4

roll, name and class.

For efficiently maintaining data of the school, Kavya wants to write the following user defined functions:

Store( ) : to add/insert records in file 'data.csv'.

recordCount() – to count the number of students who have class 12.

As a Python expert, help her to complete the task.

# **Section E**

# **Attempt all the questions from Q.No. 33 to 35 . Each question carries 5 mark**

33 SunRise Pvt. Ltd. is setting up the network in Ahmedabad. There are four departments— MrktDept, FunDept, LegalDept, SalesDept. 5

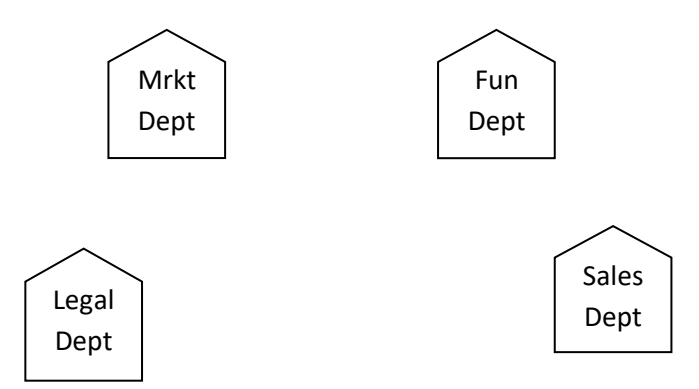

Distance between various buildings is as under:

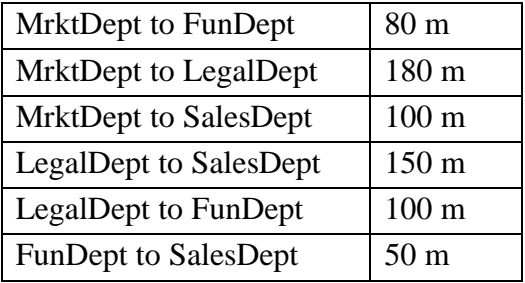

Number of computers in the buildings:

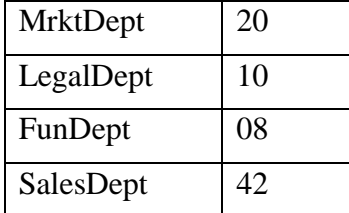

(i) Suggest the network type between the Departments and specify topology.

- (ii) Suggest the most suitable building to place the server with a suitable reason.
- (iii) Suggest the placement of i) modem, ii) Hub/Switch in the network.
- (iv) The organization is planning to link its sale counters situated in various parts of the same city. Which type of network out of LAN, WAN, MAN will be formed? Justify. (v) Is there a requirement of a repeater in the given cable layout? Why/ Why not? 34 (i) Differentiate between 'r' and 'w' file modes in Python. (ii) Consider a file, EMPLOYEES.DAT, containing records of the following structure: [EmployeeName, DeptName, No\_WorkingDays] Write a function, copyData(), that reads contents from the file EMPLOYEE.DAT and copies the records with Dept name as "Admin" to the file named ADMIN.DAT. The function should return the total number of records copied to the file ADMIN.DAT. OR (i) How are text files different from binary files? (ii) A Binary file, STUDENT.DAT has the following structure: {SNO:[SNAME, STYPE]} Where SNO – Student Number SNAME – Student Name STYPE is Student Type as 'old' or 'new'. Write a user defined function, findType(stype), that accepts stype as parameter and displays all the records from the binary file STUDENT.DAT, that have the value of Student Type as stype.  $1+4=5$ 35 (i) Define the term Domain with respect to RDBMS. Give one example to support your answer. (ii) Kasmira wants to write a program in Python to insert the following record in the table named Patient in MYSQL database, HOSPITAL : • pno(Patient number )- integer  $1+4 =$ 5
	- Pname(Name) string
	- DOB (Date of birth) Date
	- $\bullet$  Fee float

Note the following to establish connectivity between Python and MySQL:

- Username root
- Password mouse
- Host localhost

The values of fields pno, pname, DOB and fee has to be accepted from the user. Help Kasmira to write the program in Python.

#### OR

- i) Give one difference between alternate key and candidate key.
- ii) Sameer has created a table named Patient in MYSQL database, HOSPITAL :
	- pno(Patient number )- integer
	- Pname(Name) string
	- DOB (Date of birth) Date
	- Fee float
	- Note the following to establish connectivity between Python and MySQL:
	- Username root Password mouse
	- $\bullet$  Host localhost

Sameer, now wants to display the records of patients whose fee is more than 15000. Help Sameer to write the program in Python.